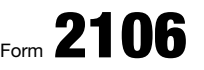

Department of the Treasury Internal Revenue Service (99)

## Employee Business Expenses

OMB No. 1545-0074

(for use only by Armed Forces reservists, qualified performing artists, fee-basis state or local government officials, and employees with impairment-related work expenses)

▶ Attach to Form 1040, 1040-SR, or 1040-NR.

▶ Go to *www.irs.gov/Form2106* for instructions and the latest information.

Your name **Occupation in which you incurred expenses Social security number** Occupation in which you incurred expenses Social security number

Sequence No. 129

Attachment

2019

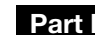

**Employee Business Expenses and Reimbursements** 

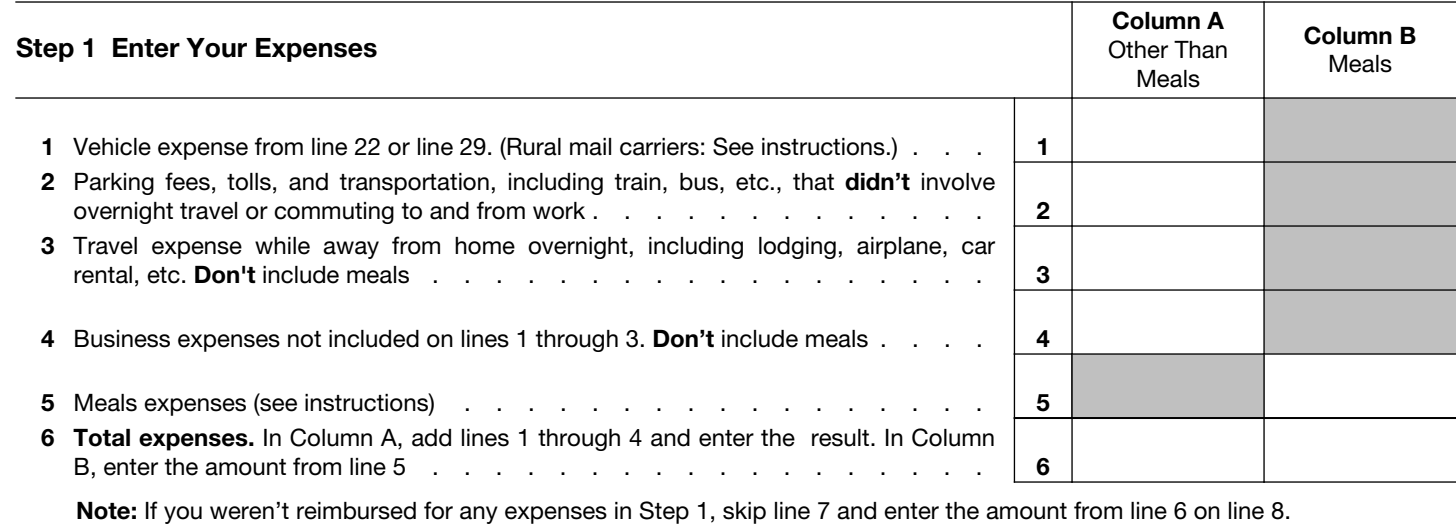

## Step 2 Enter Reimbursements Received From Your Employer for Expenses Listed in Step 1

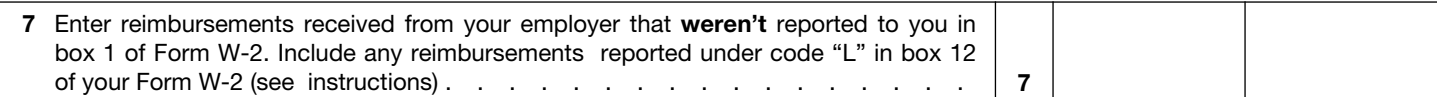

## Step 3 Figure Expenses To Deduct

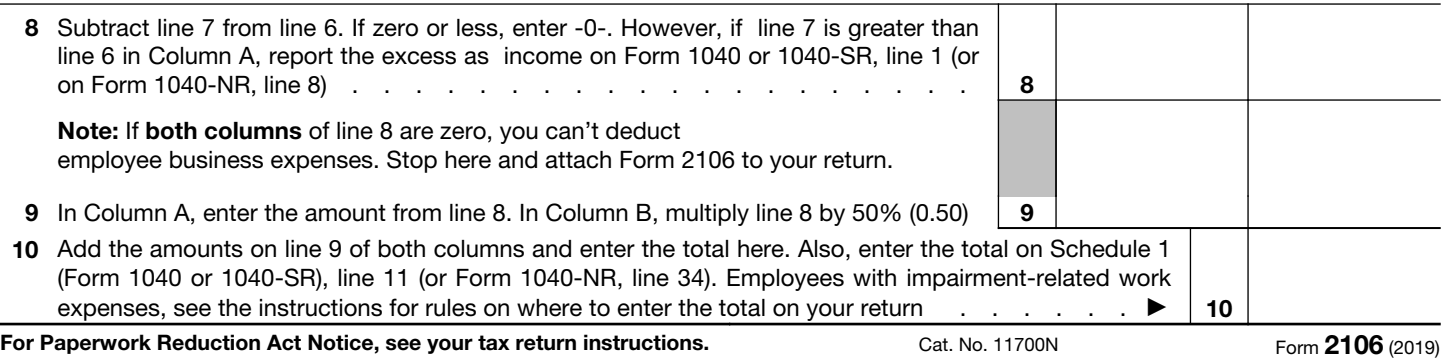

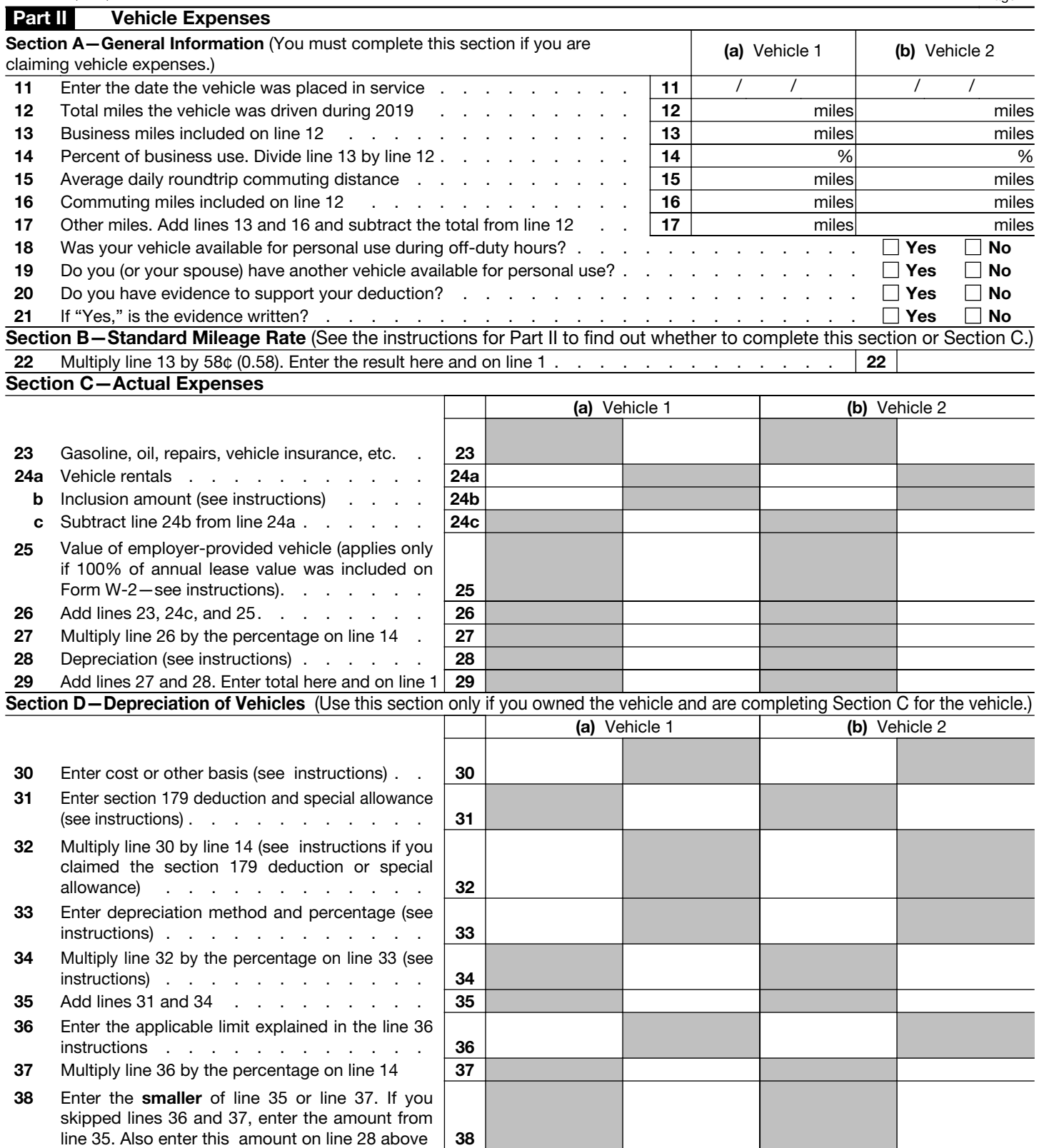

Form 2106 (2019)